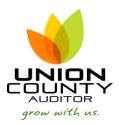

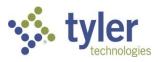

## MUNIS Account Inquiry\_

## Version 2019.1

Account Inquiry will show real time information for account records. You cannot select date parameters in this function.

1. Open Account Inquiry

Financials > General Ledger Menu > Inquiries and Reports > Account Inquiry

| ≡ •     | Munis Landing Page                                                         |
|---------|----------------------------------------------------------------------------|
| Tyler H | łub                                                                        |
| A       | Union County, OH - Produ                                                   |
| ≣       |                                                                            |
| *       | <b>1</b> 0 <sup>∎</sup> 1                                                  |
|         | Approvals Votifications                                                    |
|         | Tyler Menu                                                                 |
|         | Q Search                                                                   |
|         | ✓ Munis                                                                    |
|         | ✓ Financials                                                               |
|         | ✓ General Ledger Menu                                                      |
|         | Set Up/Chart of Accounts                                                   |
|         | Miscellaneous Set Up                                                       |
|         | <ul> <li>&gt; Journal Entry/History</li> <li>&gt; End of Period</li> </ul> |
|         | <ul> <li>Inquiries and Reports</li> </ul>                                  |
|         | Account Inquiry                                                            |
|         | Account Central                                                            |
|         | Accounts Overview                                                          |
|         |                                                                            |

## 2. Select Search

| $\gg 1$                                                                                           | Accoun                                           | t Inqui | ry [*NC   | ON-PR                      | ODU     |                     | * v2019                  | 9.1 Uni   | on Co   | unty,      | <b>o</b> ]  |            |   |        |             |          |             |                    |                      |   |  |  | • | 8 | P |
|---------------------------------------------------------------------------------------------------|--------------------------------------------------|---------|-----------|----------------------------|---------|---------------------|--------------------------|-----------|---------|------------|-------------|------------|---|--------|-------------|----------|-------------|--------------------|----------------------|---|--|--|---|---|---|
| <b>E</b> Back                                                                                     | Q<br>Search                                      | Erowse  | Dutput    | Print                      | Display | DF                  | E<br>Save                | Excel     | Word    | ⊠<br>Email | Schedule    | Ø<br>Attac |   | Detail | Months      | Seg Find | 0<br>Totals | Project<br>Strings | User Defin<br>Fields | d |  |  |   |   |   |
| Fund<br>Org                                                                                       |                                                  |         |           |                            |         | Acct<br>Acct nam    | ie                       |           |         | •          |             |            | - |        | Accour      | t Notes  |             |                    |                      |   |  |  |   |   |   |
| Object<br>Project                                                                                 |                                                  | C       | <br>כ     |                            |         | Type<br>Rollup      |                          |           | C       |            | Status      |            | • |        |             |          |             |                    |                      |   |  |  |   |   |   |
|                                                                                                   |                                                  |         |           |                            |         | Sub-Rolli           |                          | tiYr Fund | C       | נ          |             |            |   |        |             |          |             |                    |                      |   |  |  |   |   |   |
| 4 YEAR C                                                                                          | OMPARISC                                         | ON CUP  | RRENT YEA | R HI                       | STORY   | Sub-Rolli<br>4 YEAR | <ul> <li>Mult</li> </ul> |           | ••• C   | נ          |             |            |   |        |             |          |             |                    |                      |   |  |  |   |   |   |
|                                                                                                   |                                                  | ON CUP  |           | <b>NR HI</b><br>al Year 21 | STORY   |                     | GRAPH                    |           | C       | נ          | Fiscal Year | 2019       |   | Fisci  | al Year 202 | 2        |             |                    |                      |   |  |  |   |   |   |
| 4 YEAR C<br>Yr/Per 202°<br>Original Bu                                                            | 1/02                                             | ON CUE  |           |                            | STORY   |                     | GRAPH                    | HISTOR    | C       | נ          | Fiscal Year | 2019       |   | Fisc   | al Year 202 | 2        |             |                    |                      |   |  |  |   |   |   |
| Yr/Per 202'<br>Original Bu<br>Transfers Ir                                                        | 1/02<br>Idget                                    | ON CUP  |           |                            | STORY   |                     | GRAPH                    | HISTOR    | Y GRAPH | נ          | Fiscal Year |            |   | Fisca  | al Year 202 |          |             |                    |                      |   |  |  |   |   |   |
| Yr/Per 202<br>Original Bu<br>Transfers Ir<br>Transfers C                                          | 1/02<br>Idget<br>1<br>Dut                        | ON CUE  |           |                            | STORY   |                     | GRAPH                    | HISTOR    | Y GRAPH | נ          | Fiscal Year |            |   | Fisca  | al Year 202 |          |             |                    |                      |   |  |  |   |   |   |
| Yr/Per 202"<br>Original Bu<br>Transfers Ir<br>Transfers C<br>Revised Bu                           | 1/02<br>Idget<br>N<br>Dut<br>dget                |         |           |                            | D21     |                     | GRAPH                    | HISTOR    | Y GRAPH | נ          | Fiscal Year |            |   | Fisca  | al Year 202 |          |             |                    |                      |   |  |  |   |   |   |
| Yr/Per 202<br>Original Bu<br>Transfers Ir<br>Transfers C<br>Revised Bu<br>Actual (Me              | 1/02<br>idget<br>i<br>ut<br>dget<br>mo)          |         |           |                            | D21     |                     | GRAPH                    | HISTOR    | Y GRAPH | נ          | Fiscal Year |            |   | Fisca  | al Year 202 |          |             |                    |                      |   |  |  |   |   |   |
| Yr/Per 202<br>Original Bu<br>Transfers Ir<br>Transfers C<br>Revised Bu<br>Actual (Me<br>Encumbran | 1/02<br>idget<br>n<br>Dut<br>dget<br>mo)<br>ices |         |           |                            | STORY   |                     | GRAPH                    | HISTOR    | Y GRAPH | נ          | Fiscal Year |            |   | Fisc   | al Year 202 |          |             |                    |                      |   |  |  |   |   |   |
| Yr/Per 202<br>Original Bu<br>Transfers Ir<br>Transfers C<br>Revised Bu<br>Actual (Me              | 1/02<br>idget<br>n<br>Dut<br>dget<br>mo)<br>ices | ON CUE  |           |                            | D21     |                     | GRAPH                    | HISTOR    | Y GRAPH | נ          | Fiscal Year |            |   | Fisc   | al Year 202 |          |             |                    |                      |   |  |  |   |   |   |

3. Enter the requested search parameters.

Examples:

- a. To view a current fund balance enter the fund number and object code 100000 for cash (see # 5 below)
- b. All object codes within a specific fund enter the fund number
- c. A specific object code within all your funds enter the object code
- d. All revenue codes within a specific fund enter the fund number and object code 4\*
- e. All expenditure codes within a specific fund enter the fund number and object code 5\*

| Back A<br>ccount<br>und 101<br>rg<br>bject 4* | Accept | Cancel | Query      | Sort By<br>Segment | Acct<br>Acct name<br>Type |                  |               |   | C Account Notes |
|-----------------------------------------------|--------|--------|------------|--------------------|---------------------------|------------------|---------------|---|-----------------|
| und 101<br>rg<br>bject 4*                     |        | C      |            |                    | Acct name                 |                  |               |   |                 |
| rg<br>bject 4*                                |        | C      |            |                    | Acct name                 |                  |               |   |                 |
| 4 YEAR COM                                    |        |        | RRENT YEAF | r Histor           | Rollup<br>Sub-Rollup      | MultiYr Fund     | Status        | • |                 |
| /Per 2021/02                                  |        |        |            | l Year 2021        | II 4 TEAR OI              | Fiscal Year 2020 | cal Year 2019 | F | iscal Year 2022 |
| riginal Budge                                 | et     |        |            |                    |                           |                  | •             |   |                 |
| ansfers In<br>ansfers Out                     |        |        |            |                    |                           |                  |               |   |                 |
| vised Budge                                   | et     |        |            |                    |                           |                  |               |   |                 |
| tual (Memo)                                   | )      |        |            |                    |                           |                  |               |   |                 |
| cumbrances                                    | s      |        |            |                    |                           | -                | -             |   |                 |
| equisitions                                   |        |        |            |                    |                           |                  |               |   |                 |
| vailable<br>ercent used                       |        |        |            |                    |                           |                  |               |   |                 |

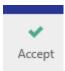

4. Select Accept to save the search parameters

The search results will appear on the user's screen to scroll through.

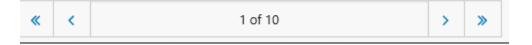

A. To view details of a specific record, click on the yellow folder *is for details about each aspect of the record.* 

There are multiple output options for the record if the user would like to save or see it in a different form.

| <b>e</b> | đ       | ß   | -    |       | SII! |       |
|----------|---------|-----|------|-------|------|-------|
| Print    | Display | PDF | Save | Excel | Word | Email |

B. If the user would like to see the search results in summary, select the Browse function.

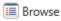

There are multiple output options available.

| \$               | Accour                | nt Inqui           | ry                       |         |                             |           |      |       |      |             |        |            |                                      |   |                     |                            |   |                                 | ٠      | 8              | P |
|------------------|-----------------------|--------------------|--------------------------|---------|-----------------------------|-----------|------|-------|------|-------------|--------|------------|--------------------------------------|---|---------------------|----------------------------|---|---------------------------------|--------|----------------|---|
| <b>(</b><br>Back | -<br>Accept           | <b>O</b><br>Cancel | Q Demo                   | t Print | Display                     | DF        | Save | Excel | Word |             |        |            |                                      |   |                     |                            |   |                                 |        |                |   |
| Recor            | d Number              | Org<br>10140400    | Object P<br>420104       |         | escription<br>eal Estate Fe | ec.       |      |       | F    | FEB Rev Bud | FEB En | c Bud B    | 2021 Revised Budget<br>-1,300,000.00 |   | 2021 Actual<br>0.00 | 2021Encumbrances/Re<br>0.0 |   | 2021 Available<br>-1,300,000.00 | 2021 P | ercent<br>0.00 |   |
|                  | 2                     | 10140400           | 420107                   |         | HARGES FOR                  |           |      |       |      | 0.00        |        | 0.00       | 0.00                                 |   | 0.00                |                            |   | 0.00                            |        | 0.00           |   |
|                  | 3                     | 10140400           | 420108                   |         | ALES                        |           |      |       |      | 0.00        |        | 0.00       | 0.00                                 |   | 0.00                | 0.0                        |   | 0.00                            |        | 0.00           |   |
|                  | 4                     | 10140400           | 420109                   |         | OPIES                       |           |      |       |      | 0.00        |        | 0.00       | 0.00                                 |   | 0.00                | 0.0                        |   | 0.00                            |        | 0.00           |   |
|                  | 5                     | 10140400           | 420118                   | G       | AUV Applica                 | tion Fees |      |       |      | 0.00        |        | 0.00       | -3,000.00                            | 0 | -2,075.00           | 0.0                        | 0 | -925.00                         |        | 69.17          |   |
|                  | 6                     | 10140400           | 430103                   | M       | anufactured                 | Home Fee  | 25   |       |      | 0.00        |        | 0.00       | -30.00                               | D | 0.00                | 0.0                        | 0 | -30.00                          |        | 0.00           |   |
|                  | 7                     | 10140400           | 440101                   |         | 1anufactured                |           | es   |       |      | 0.00        |        | 0.00       | 0.00                                 |   | 0.00                | 0.0                        |   | 0.00                            |        | 0.00           |   |
|                  | 8                     | 10140400           | 466001                   | Re      | eal Estate Tra              | ansfer In |      |       |      | 0.00        |        | 0.00       | 0.00                                 | D | 0.00                | 0.0                        | 0 | 0.00                            |        | 0.00           |   |
|                  | 9                     | 10140400           | 480110                   |         | EIMBURSEM                   | ENT       |      |       |      | 0.00        |        | 0.00       | 0.00                                 |   | 0.00                |                            |   | 0.00                            |        | 0.00           |   |
|                  | 10                    | 10140400           | 480111                   | RI      | EFUNDS                      |           |      |       |      | 0.00        |        | 0.00       | 0.00                                 | D | 0.00                | 0.0                        | 0 | 0.00                            |        | 0.00           |   |
|                  |                       |                    |                          |         |                             |           |      |       |      |             |        |            |                                      |   |                     |                            |   |                                 |        |                |   |
| <                |                       |                    |                          |         |                             |           |      |       |      |             |        |            |                                      |   |                     |                            |   |                                 |        |                | > |
| olumn            |                       |                    | Total                    |         |                             |           |      |       |      |             |        |            |                                      |   |                     |                            |   |                                 |        |                |   |
| EB Rev<br>EB Act |                       |                    | 0.00                     |         |                             |           |      |       |      |             |        |            |                                      |   |                     |                            |   |                                 |        |                |   |
| EB ACT           |                       |                    | 0.00                     |         |                             |           |      |       |      |             |        |            |                                      |   |                     |                            |   |                                 |        |                |   |
|                  | ilable                |                    | 0.00                     |         |                             |           |      |       |      |             |        |            |                                      |   |                     |                            |   |                                 |        |                |   |
|                  | vised Budg            | et                 | -1,303,030.00            |         |                             |           |      |       |      |             |        |            |                                      |   |                     |                            |   |                                 |        |                |   |
| 021 Ac           |                       |                    | -2,075.00                |         |                             |           |      |       |      |             |        |            |                                      |   |                     |                            |   |                                 |        |                |   |
|                  | umbrances/<br>ailable | Requisitio         | ns 0.00<br>-1,300,955,00 |         |                             |           |      |       |      |             |        |            |                                      |   |                     |                            |   |                                 |        |                |   |
|                  | iginal Bud            | get                | -1,303,030,00            |         |                             |           |      |       |      |             |        |            |                                      |   |                     |                            |   |                                 |        |                |   |
| 020 Re           | vised Budg            |                    | -1,303,030.00            |         |                             |           |      |       |      |             |        |            |                                      |   |                     |                            |   |                                 |        |                |   |
| 020 Ac           |                       |                    | -1,343,230.18            |         |                             |           |      |       |      |             |        |            |                                      |   |                     |                            |   |                                 |        |                |   |
|                  | cumbrances<br>ailable |                    | 0.00<br>40,200.18        |         |                             |           |      |       |      |             |        |            |                                      |   |                     |                            |   |                                 |        |                |   |
|                  | iginal Bud            | get                | -1.303.030.00            |         |                             |           |      |       |      |             |        |            |                                      |   |                     |                            |   |                                 |        |                |   |
|                  | vised Budg            |                    | -1,103,030.00            |         |                             |           |      |       |      |             |        |            |                                      |   |                     |                            |   |                                 |        |                |   |
| 019 Ac           |                       |                    | -1,269,343.64            |         |                             |           |      |       |      |             |        |            |                                      |   |                     |                            |   |                                 |        |                |   |
|                  | cumbrances<br>ailable |                    | 0.00                     |         |                             |           |      |       |      |             |        |            |                                      |   |                     |                            |   |                                 |        |                |   |
|                  | aliable<br>iginal Bud | get                | -1,103,030,00            |         |                             |           |      |       |      |             |        |            |                                      |   |                     |                            |   |                                 |        |                |   |
|                  | vised Budg            |                    | 0.00                     |         |                             |           |      |       |      |             |        |            |                                      |   |                     |                            |   |                                 |        |                |   |
| earch /          | Filter                |                    |                          |         |                             |           |      |       |      |             |        | <br>Record |                                      |   |                     |                            |   |                                 |        |                |   |
| anell/           |                       |                    |                          |         |                             |           |      |       |      |             |        |            |                                      |   |                     |                            |   |                                 |        |                |   |

5. To view the current fund balance of a specific fund enter the fund number and object 100000 for cash. The "actual" section will show the user the current fund balance.

| e Q<br>Back Search B                                                                                                    | Irowse Output | rint 🖶                                                                         | <b>d</b><br>Display                                                                          | DF         | Rave                                         | Excel We                                                |                | Schedule                                          | <sup>(0)</sup> Ø<br>Attach                                              | • | D<br>Detail | Months                          | Seg Find          | Totals | Project<br>Strings | User Defined<br>Fields |
|----------------------------------------------------------------------------------------------------|---------------|--------------------------------------------------------------------------------|----------------------------------------------------------------------------------------------|------------|----------------------------------------------|---------------------------------------------------------|----------------|---------------------------------------------------|-------------------------------------------------------------------------|---|-------------|---------------------------------|-------------------|--------|--------------------|------------------------|
| ccount                                                                                                    |               |                                                                                |                                                                                              |            |                                              |                                                         |                |                                                   |                                                                         |   |             |                                 |                   |        |                    |                        |
| ind 101                                                                                                    | REA           |                                                                                |                                                                                              | Acct       | 101.00                                       | .000.00.00.00                                           | 000.0000.00.10 | 10000.                                            |                                                                         |   |             |                                 |                   |        |                    |                        |
| rg 101                                                                                                    | REA           |                                                                                |                                                                                              | Acct name  | REA CA                                       | ASH                                                     |                |                                                   |                                                                         |   |             | 🗅 Accour                        | nt Notes          |        |                    |                        |
| oject 100000                                                                                                    | CASH          |                                                                                |                                                                                              | Туре       | Balance                                      | e Sheet                                                 | •              | Status                                            | Active                                                                  | - |             |                                 |                   |        |                    |                        |
| oject                                                                                                    | 🗅             |                                                                                |                                                                                              | Rollup     |                                              |                                                         |                |                                                   |                                                                         |   |             |                                 |                   |        |                    |                        |
|                                                                                                    |               |                                                                                |                                                                                              | Sub-Rollup |                                              |                                                         | -              |                                                   |                                                                         |   |             |                                 |                   |        |                    |                        |
|                                                                                                    |               |                                                                                |                                                                                              |            |                                              |                                                         |                |                                                   |                                                                         |   |             |                                 |                   |        |                    |                        |
|                                                                                                    |               |                                                                                |                                                                                              |            | MultiYr F                                    |                                                         |                |                                                   |                                                                         |   |             |                                 |                   |        |                    |                        |
|                                                                                                    |               |                                                                                |                                                                                              |            | MultiYr F                                    | und                                                     |                |                                                   |                                                                         |   |             |                                 |                   |        |                    |                        |
| 4 YEAR COMPARISON                                                                                                    | CURRENT YEA   | AR HIST                                                                        | TORY                                                                                         |            | MultiYr F                                    |                                                         |                |                                                   |                                                                         |   |             |                                 |                   |        |                    |                        |
|                                                                                                    |               | AR HIST<br>al Year 202                                                         | TORY                                                                                         |            | MultiYr F                                    | und                                                     | PH             | -<br>iscal Year 20                                | 19                                                                      |   | Fiscal      | Year 202                        | 22                |        |                    |                        |
| /Per 2021/02                                                                                                    | Fisca         |                                                                                | <b>TORY</b><br>21                                                                            |            | MultiYr F                                    | und                                                     | PH             | -<br>iscal Year 20<br>961,171.7                   |                                                                         |   | Fiscal      | Year 202                        |                   |        |                    |                        |
| /Per 2021/02<br>riginal Budget                                                                                                    | Fisca         | al Year 202                                                                    | <b>TORY</b><br>21                                                                            |            | MultiYr F                                    | UND<br>STORY GRA<br>2020<br>.00                         | PH             |                                                   | 2                                                                       |   | Fiscal      |                                 | )                 |        |                    |                        |
| /Per 2021/02<br>riginal Budget<br>ansfers In                                                                                                    | Fisca         | al Year 202<br>1,210,190.0                                                     | TORY<br>21<br>1 -                                                                            |            | MultiYr F                                    | UND<br>STORY GRA<br>2020<br>.00                         | PH             | 961,171.7                                         | 2                                                                       |   | Fiscal      | .00                             | ) <mark> </mark>  |        |                    |                        |
| /Per 2021/02<br>riginal Budget<br>ansfers In<br>ansfers Out                                                                                                    | Fisca         | al Year 202<br>1,210,190.0<br>.0                                               | TORY<br>21<br>1 =<br>0 =                                                                     |            | MultiYr F                                    | und<br>STORY GRA<br>2020<br>.00<br>4.00                 | PH             | 961,171.7<br>.0                                   | 2                                                                       |   | Fiscal      | .00<br>.00                      | >       >       > |        |                    |                        |
| /Per 2021/02<br>iginal Budget<br>ansfers In<br>ansfers Out<br>vised Budget                                                                                     | Fisca         | al Year 202<br>1,210,190.0<br>.00                                              | TORY<br>21<br>1                                                                              |            | GRAPH HIS<br>Fiscal Year<br>992,98           | und<br>STORY GRA<br>2020<br>.00<br>4.00<br>4.00<br>4.00 | PH             | 961,171.7<br>.C<br>.C                             | 2 <b>•</b><br>0 <b>•</b><br>0 <b>•</b><br>2                             |   | Fiscal      | .00<br>.00<br>.00               |                   |        |                    |                        |
| /Per 2021/02<br>riginal Budget<br>ansfers In<br>ansfers Out<br>evised Budget<br>ctual (Memo)                                                                   | Fisca         | al Year 202<br>1,210,190.0<br>.0<br>.0<br>1,210,190.0                          | TORY<br>21<br>1 • •<br>0 • •<br>1 1                                                          |            | MultiYr F<br>Fiscal Year<br>992,98<br>992,98 | und<br>STORY GRA<br>2020<br>.00<br>4.00<br>4.00<br>4.00 | PH             | 961,171.7<br>.C<br>.C<br>961,171.7                | 2                                                                       |   | Fiscal      | 00.<br>00.<br>00.               |                   |        |                    |                        |
| r/Per 2021/02<br>riginal Budget<br>ransfers In<br>ransfers Out<br>evised Budget<br>ctual (Memo)<br>ncumbrances                                                 | Fisca         | al Year 202<br>1,210,190.0<br>.00<br>1,210,190.0<br>1,210,190.0<br>1,160,229.0 | TORY<br>21<br>1 9<br>0 9<br>1<br>1<br>1 9<br>0 9                                             |            | MultiYr F<br>Fiscal Year<br>992,98<br>992,98 | und<br>STORY GRA<br>2020<br>.00<br>4.00<br>4.00<br>9.85 | PH             | 961,171.7<br>.0<br>.0<br>961,171.7<br>1,058,598.1 | 2                                                                       |   | Fiscal      | 00.<br>00.<br>00.<br>00.        |                   |        |                    |                        |
| 4 YEAR COMPARISON<br>r/Per 2021/02<br>riginal Budget<br>ransfers In<br>ransfers Out<br>evised Budget<br>ctual (Memo)<br>ncumbrances<br>equisitions<br>vailable | Fisca         | al Year 202<br>1,210,190.0<br>.00<br>1,210,190.0<br>1,160,229.0<br>.00         | TORY<br>21<br>1 9<br>0 9<br>1 1<br>1 9<br>1 9<br>1 9<br>1 9<br>1 9<br>1 9<br>1 9<br>1 9<br>1 |            | MultiYr F<br>Fiscal Year<br>992,98<br>992,98 | und<br>STORY GRA<br>2020<br>.00<br>4.00<br>4.00<br>9.85 | PH             | 961,171.7<br>.0<br>.0<br>961,171.7<br>1,058,598.1 | 2 <b>•</b><br>0 <b>•</b><br>0 <b>•</b><br>2<br>1 <b>•</b><br>0 <b>•</b> |   | Fiscal      | 00.<br>00.<br>00.<br>00.<br>00. |                   |        |                    |                        |

The user can then view it in this format, select the yellow folder for detail, or use any of the above mentioned output options.

| <u>ې ج</u> | Account Deta                     | ail     |          |          |         |           |            |       |                  |            |            |      |            |            |                 |                         | ٠        | •        | P  |
|------------|----------------------------------|---------|----------|----------|---------|-----------|------------|-------|------------------|------------|------------|------|------------|------------|-----------------|-------------------------|----------|----------|----|
| ÷          | <ul> <li>✓</li> <li>Ø</li> </ul> | Q       | D        | <b>e</b> | à       |           |            |       | D                | 0          | A          |      |            |            |                 |                         |          |          |    |
| Back       | Accept Cancel                    | Search  | Output   | t Print  | Display | PDF       | Save       | Excel | Detail           | Journal    | Approvals  |      |            |            |                 |                         |          |          |    |
| g 101      | Dbject                           | 100000  | Proje    | ct       |         |           | Account    | 101   | .00.000.00.00.00 | 0000.0000. | 00.100000. |      |            |            |                 |                         |          |          | _  |
|            |                                  |         |          |          | Account | t Descrip | otion      | REA   | CASH             |            |            |      |            |            |                 |                         |          |          |    |
| sted       | YR/Per                           | Journal | Eff Dt   | Src      | Ref1    | Proje     | ect String |       |                  |            | PO/Ref2    | Ref3 | Ref4       | Amount     | Check # Warrant | Vendor                  | Commen   | t        |    |
|            | 2020/12                          | 2334    | 12/23/20 | APP      | 122320  |           |            |       |                  |            |            |      | COV1223    | -680.40    |                 |                         |          |          |    |
|            | 2020/12                          | 2332    | 12/23/20 | APP      | 122320  |           |            |       |                  |            |            |      | COV1222    | 680.40     |                 |                         |          |          |    |
|            | 2020/12                          | 2131    | 12/22/20 | APP      | 122220  |           |            |       |                  |            |            |      | 122220     | -864.89    |                 |                         |          |          |    |
|            | 2020/12                          | 2129    | 12/24/20 | PRJ      |         |           |            |       |                  |            |            |      |            | -30,556.81 |                 |                         |          |          |    |
|            | 2020/12                          |         | 12/17/20 | CRP      |         |           |            |       |                  |            |            |      |            | 25.00      |                 |                         |          |          |    |
|            | 2020/12                          | 1363    | 12/15/20 | APP      | 121520  |           |            |       |                  |            |            |      | 121520     | -6,439.58  |                 |                         |          |          |    |
|            | 2020/12                          | 1356    | 12/22/20 | GEN      | SHF     |           |            |       |                  |            |            |      | xfer       | -32.00     |                 |                         | SYSTEM G | ENERATED | DU |
|            | 2020/12                          | 724     | 12/11/20 | PRJ      |         |           |            |       |                  |            |            |      |            | -29,060.47 |                 |                         |          |          |    |
|            | 2020/12                          | 494     | 12/08/20 | APP      | 120820  |           |            |       |                  |            |            |      | 120820     | -16,810.53 |                 |                         |          |          |    |
|            | 2020/12                          | 39      | 12/01/20 | APP      | 120120  |           |            |       |                  |            |            |      | 120120     | -2,121.51  |                 |                         |          |          |    |
|            | 2020/11                          | 1259    | 11/30/20 | CRP      |         |           |            |       |                  |            |            |      |            | 25.00      |                 |                         |          |          |    |
|            | 2020/11                          | 1087    | 11/24/20 | APP      | 112420  |           |            |       |                  |            |            |      | 112420     | -80.22     |                 |                         |          |          |    |
|            | 2020/11                          | 1041    | 11/27/20 | PRJ      |         |           |            |       |                  |            |            |      |            | -25,418.50 |                 |                         |          |          |    |
|            | 2020/11                          | 680     | 11/17/20 | APP      | 111720  |           |            |       |                  |            |            |      | 111720     | -979.75    |                 |                         |          |          |    |
|            | 2020/11                          | 420     | 11/13/20 | PRJ      |         |           |            |       |                  |            |            |      |            | -33,363.62 |                 |                         |          |          |    |
|            | 2020/11                          | 418     | 11/10/20 | APP      | 111020  |           |            |       |                  |            |            |      | 111020     | -15,711.55 |                 |                         |          |          |    |
|            | 2020/11                          | 294     | 11/06/20 | GEN      |         |           |            |       |                  |            |            |      | BWC Rebate | 4,764.07   |                 |                         | SYSTEM G | ENERATED | DL |
|            | 2020/10                          | 1169    | 10/30/20 | PRJ      |         |           |            |       |                  |            |            |      |            | -20,786.38 |                 |                         |          |          |    |
|            | 2020/10                          | 1087    | 10/27/20 | APP      | 102720  |           |            |       |                  |            |            |      | 102720     | -14.97     |                 |                         |          |          |    |
|            | 2020/10                          | 771     | 10/20/20 | APP      | 102020  |           |            |       |                  |            |            |      | 102020     | -212.05    |                 |                         |          |          |    |
|            | 2020/10                          | 706     | 10/16/20 | CRP      |         |           |            |       |                  |            |            |      |            | 25.00      |                 |                         |          |          |    |
|            | 2020/10                          | 705     | 10/14/20 | CRP      |         |           |            |       |                  |            |            |      |            | 25.00      |                 |                         |          |          |    |
|            | 2020/10                          | 620     | 10/15/20 | GEN      |         |           |            |       |                  |            |            |      | ESTATE TAX | -743.54    |                 |                         | SYSTEM G | ENERATED | DU |
|            | 2020/10                          | 573     | 10/16/20 | PRJ      |         |           |            |       |                  |            |            |      |            | -25,412.11 |                 |                         |          |          |    |
|            | 2020/10                          | 504     | 10/13/20 | APP      | 101320  |           |            |       |                  |            |            |      | 101320     | -18,060.12 |                 |                         |          |          |    |
|            | 2020/10                          | 409     | 10/07/20 | CRP      |         |           |            |       |                  |            |            |      |            | 25.00      |                 |                         |          |          |    |
|            | 2020/10                          |         | 10/06/20 | APP      | 100620  |           |            |       |                  |            |            |      | 100620     | -412.08    |                 | RICHARD ALLEN CLARK, JR |          |          |    |
|            | 2020/10                          |         | 10/02/20 | PRJ      |         |           |            |       |                  |            |            |      |            | -25,429.14 |                 |                         |          |          |    |
|            | 2020/09                          |         | 09/29/20 | APP      | 092920  |           |            |       |                  |            |            |      | 092920     | -309.70    |                 |                         |          |          |    |
|            | 2020/09                          |         | 09/22/20 | APP      | 092220  |           |            |       |                  |            |            |      | 092220     | -10,876.22 |                 |                         |          |          |    |
|            | 2020/09                          |         | 09/18/20 | PRJ      |         |           |            |       |                  |            |            |      |            | -25,407.45 |                 |                         |          |          |    |
|            | 2020/09                          |         | 09/14/20 | CRP      |         |           |            |       |                  |            |            |      |            | 25.00      |                 |                         |          |          |    |

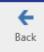

- To go back to the previous screen, always select.
- You can use the asterisk "\*" symbol to find data matching a portion of the search criteria. See 3d and 3e above for examples.
- For detail of what is taken out of payroll accounts, click on the yellow folder beside actuals and double click on the line for the payroll journal entry detail.

| Job | Туре | Description |
|-----|------|-------------|
|     |      |             |
|     | 2200 | OPERS 2289  |
|     | 2200 | OPERS 2289  |
|     | 2200 | OPERS 2289  |
|     | 2200 | OPERS 2289  |
|     | 2200 | OPERS 2289  |
|     | 2200 | OPERS 2289  |
|     | 2200 | OPERS 2289  |
|     | 2200 | OPERS 2289  |
|     | 2200 | OPERS 2289  |
|     | 2200 | OPERS 2289  |

Tips: